## Braindump2go Sha[res the Latest Free Official Citrix](http://pass1st.com/?p=3730) 1Y0-201 Exam Training Questions and Answers (91-100)

## **CITRIX OFFICIAL: New Updated 1Y0-201 Exam Questions from Braindump2go 1Y0-201 pdf dumps and 1Y0-201 vce dumps! Welcome to download the newest Braindump2go 1Y0-201 vce&pdf dumps:**

**http://www.braindump2go.com/1y0-201.html** (164 Q&As) The 1Y0-201 Exam Practice Questions and Answers are ideal for the aspring candiates to grab exceptional grades in Citrix 1Y0-201 Exam! The 1Y0-201 Questions and Answers are developed using the latest updated course content and all the answers are verified to ensure phenoment preparation for the actual 1Y0-201 Exam! Exam Code: 1Y0-201Exam Name: Managing Citrix XenDesktop 7.6 SolutionsCertification Provider: CitrixCorresponding Certification: CCA-VKeywords: 1Y0-201 Exam Dumps,1Y0-201 Practice Tests,1Y0-201 Practice Exams,1Y0-201 Exam Questions,1Y0-201 PDF,1Y0-201 VCE Free,1Y0-201 Book,1Y0-201 E-Book,1Y0-201 Study Guide,1Y0-201 Braindump,1Y0-201 Prep Guide **Compared Befor** 

## Pass4sure

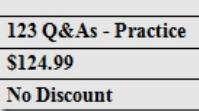

 QUESTION 91Scenario: A Citrix Administrator discovers that NO Desktop OS machines can register against a specific Delivery Controller, Controller4, after maintenance over the weekend. The administrator logs into Controller4 and finds all services are running. Pooled Desktop OS machines are registering with other Delivery Controllers in the environment and users are able to connect successfully.What is preventing the Desktop OS machines from registering with Controller4? A. SQL Server is offline.B. Windows Firewall is improperly configured.C. Controller4 was removed from NetScaler load balancing configuration.D. The Active Directory machine account for Controller4 was deleted from Active Directory. Answer: B QUESTION 92Scenario: After the roll out of a number of major infrastructure changes, users are able to log in to StoreFront for Web and launch persistent Desktop OS machines but NOT pooled-random Desktop OS machines. The Citrix Broker service is running on all the Delivery Controllers within the XenDesktop site. A Citrix Administrator can log in to all of the Delivery Controllers successfully, but the administrator is unable to connect to the XenDesktop site through Citrix Studio. The administrator is running Citrix Studio on the Delivery Controller.What should the administrator do to resolve these issues? A. Refresh the DHCP scope.B. Uninstall and reinstall Citrix Studio.C. Start the SQL Server service, if it is NOT running.D. Disable the Windows Firewall on the static desktops. Answer: C QUESTION 93Scenario: A Citrix Administrator updates all of the machines within a Delivery Group. After the update, an application stops working. The IT manager tells the administrator to revert all machines to the previous image.How should the administrator revert all machines to the previous image? A. By selecting 'Rollback machine update' for the Delivery GroupB. By deleting the snapshot associated with the template virtual machineC. By selecting 'Rollback machine update' for the Session Machine CatalogD. By deleting the difference disks of the virtual machines within the Delivery Group Answer: C QUESTION 94 Scenario: A Citrix Administrator creates a new Desktop OS machine master image for the Marketing team. The administrator attempts to provision 25 Desktop OS machines using Machine Creation Services, but the process fails.Which component must the administrator install to resolve the desktop provisioning failure? A. Citrix ScoutB. Hypervisor toolsC. Virtual Delivery Agent D. End User Experience Monitor Answer: C QUESTION 95Scenario: A Citrix Administrator configures a profile management policy in Citrix Studio for the members of a particular organizational unit (OU). The administrator must verify that the filter is applied correctly to the newly created policy.How could the administrator verify that the filter is correctly applied? A. Using the Modeling WizardB. Using a Policy Template ComparisonC. Running rsop.msc on the Delivery ControllerD. Running gpresult /v from the command line Answer: A QUESTION 96Scenario: Newly hired employees report they are NOT able to connect to their Desktop OS machines. Some of the employees have provided screenshots that show an error message indicating that no license is available. The license console shows that all device/user licenses have been allocated. Three weeks ago the company sold a subsidiary, freeing up 100 licenses, so the IT team is certain that licenses are available.Which command-line interface utility should a Citrix Administrator use to address this issue? A. lmdiag.exeB. lmdown.exeC. udadmin.exeD. lmadmin.exe Answer: C QUESTION 97A Citrix Administrator must limit the Helpdesk team supporting Human Resources (HR) to only manage and view resources for the HR department.Which two steps must the administrator complete within Citrix Studio to meet the requirements of the scenario? (Choose two.) A. Apply the custom filter to the HR Helpdesk team.B. Remove all current roles for the HR

Helpdesk team.C. Remove al[l current scopes for the HR Helpdesk team.D. Creat](http://pass1st.com/?p=3730)e a new custom role and link it to the HR Helpdesk team.E. Create a new custom scope and link it to the HR Helpdesk team. Answer: CE QUESTION 98Scenario: A Citrix Administrator needs to add a new application to an existing XenDesktop Delivery Group. The application must only be available to the Human Resources (HR) user group.How could the administrator meet the requirements of the scenario? A. By creating a new Group Policy Object and setting security to the HR user groupB. By editing the application in Citrix Studio and limiting the visibility to the HR user groupC. By creating a new Citrix HDX Policy in Citrix Studio and filtering the policy to allow access to the HR user group onlyD. By creating a new application folder in Citrix Studio for the HR user group and moving the application to the new folder Answer: B QUESTION 99Scenario: A Citrix Administrator must provide a new application to 50 users and wants to use the most cost-effective application delivery method. These users perform well-defined tasks and do NOT require personalization or offline access to applications.What type of application delivery method should the administrator consider? A. Persistent virtual desktopsB. Hosted Server OS machineC. Virtual machine hosted appsD. Locally streamed virtual hard disk Answer: B QUESTION 100Scenario: A Citrix Administrator has deployed 2000 Desktop OS machines in a call center environment. The call center is segmented into three shifts that span the full 24-hour day. The Desktop OS machines are deployed as non-persistent Desktop OS machines with Provisioning Services. The administrator needs to increase the RAM allocated to each Desktop OS machine by 1 GB.What should the administrator do to add the memory to each Desktop OS machine in this environment? A. Increase the memory of the Master Target Device inside the Provisioning Services Console.B. Use PowerShell cmdlets on the Delivery Controller to set the Desktop OS machine settings for a specific Machine Catalog.C. Update the template in the hosting infrastructure. In Citrix Studio, select the Machine Catalogs node, select the machine catalog in the results pane, and click Update Machine.D. Create new virtual machines with the XenDeskop Setup Wizard using the updated hosting template. Once all Delivery Groups have been migrated to the new catalog, delete the existing Desktop OS machines. Answer: D 2015 Latest Released Citrix 1Y0-201 Exam Dumps Free Download From Braindump2go Now! All Questions and Answers are chcked again by Braindump2go Experts Team, 100% Real Questions and Correct Answers Guaranteed! Full Money Back Guarantee Show our Confidence in helping you have a 100% Success of Exam 1Y0-201! Just have a try! Compared Before Buying Citrix 1Y0-201 PDF & V

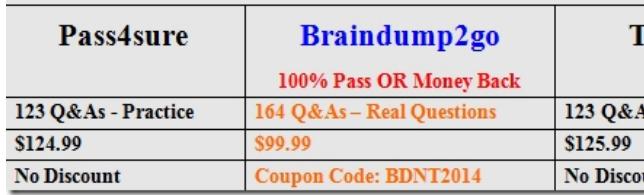

**1Y0-201 PDF Dumps & 1Y0-201 VCE Dumps Full Version Download(164q):http://www.braindump2go.com/1y0-201.html**